**Adobe Photoshop Elements Crack 1.0.7 Download**

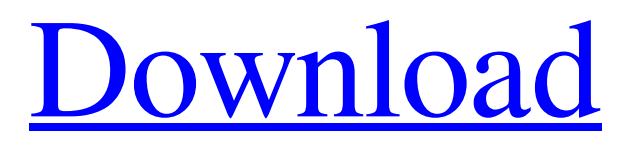

# **Adobe Photoshop Elements 13 Download Free Full Version For Windows 7 Crack Activation Key Download For PC**

Note You can also use the command line to save your file as one of these native formats. Use the Save command, which appears in the menu bar when you are editing a document. Choose either TIFF, JPEG, PSD, or GIF from the Format menu. Note that choosing GIF as the format will make the file a GIF icon, and saving the file as a GIF will result in a GIF icon. Another option is to save an image as a Photoshop file (PSD), and then open the PSD file in Photoshop. The resulting image will have all the layer effects available in a native Photoshop format. You can also use this approach to save any picture as a JPEG file. ## Tagging Layers When you are editing a document, you can create a new layer for each separate item you want to change. This enables you to apply the same edits to multiple layers. For example, you can create a layer for the typeface you're using. With this layer, you can change the typeface to one that better suits the look you want. This enables you to make any adjustments you like, and then apply those adjustments to the other layers in the same document. To create a new layer, click the New Layer button at the top of the Layers panel. Figure 6-5 to the bottom  $\langle (top) \rangle$  of the layer. The  $fx$  will be cleared  $\langle (right)$ , and a new New Layer button  $\langle (bottom) \rangle$ . Click it.") shows you how. When you click the new New Layer button, the layer is created and the

#### **Adobe Photoshop Elements 13 Download Free Full Version For Windows 7 Crack+ Patch With Serial Key**

While the Windows version is typically free and offered for download on adobe.com, a version specifically targeted to macOS is available for purchase in the Mac App Store. If you're new to Photoshop, this review will teach you the basics, and if you're already familiar with the program, you'll get a more advanced review. If you want to learn more about Photoshop or if you want to learn how to use it best for your professional or casual projects, check out our tutorial on Photoshop on this website. The Advantages Of Photoshop Elements Consolidates all of your photos and image editing needs Compatible with a wide range of macOS platforms and operating systems Simple, easy-to-use interface Integrated with a wide range of apps Free for the first 90 days Great for beginners What Is Photoshop Elements? Photoshop Elements is the best all-in-one photo editor available for macOS computers and portable devices. If you have a Mac, this is your answer to using Photoshop on a smaller computer, or if you already use Photoshop but want to edit your photos on your iPad, iPhone or Mac. Photoshop is a very powerful tool, but it can be difficult to use. Photoshop Elements is designed for anyone who wants to edit photos on a smaller, less powerful computer. Other photo editors and Photoshop usually cost thousands of dollars or pounds. Photoshop Elements is the perfect solution if you want to do just a few tweaks to your photos but you don't want to spend thousands of dollars on a full-blown computer. What Does Photoshop Elements Offer? Pro Easier to use than Photoshop Easy to install Add-ons for more specific features Interactive/animated graphics Works better with other applications Supports RAW file types Best For Those who want to: Create or edit images Gamify Photoshop with add-ons Blur/bloom effects Edit photos on a mobile device Photoshop Elements: A Beginner's Guide This is a comprehensive guide to Photoshop Elements. It covers everything from the most common features of the program to some advanced editing techniques. The first part of the lesson covers the basics of editing photos, which include image basics, colors, the Adobe RAW plugin, advanced adjustments, and much more. 05a79cecff

### **Adobe Photoshop Elements 13 Download Free Full Version For Windows 7**

Der US-amerikanische Präsident Donald Trump hat in den Niederlanden zweimal in einer knappen Woche infolge ihres Parlamentswahlkampfs von Hand aufs Hand gegriffen. Damit bezeugte der populärwissenschaftliche Politikwissenschaftler und Doktorand Ralph Abraham, dass Trump sich geirrt hat. Er war nach einer umstrittenen Sitzung des Parlamentes in Washington Ende Juni beim spanischen Putschisten Mariano Rajoy dabei. "Das erste Mal war es bei der AfD, weil es uns nicht einfiel. Sie hatten keinen freien Kontakt zum Kongress", sagte dazu der Amerikanerin und Außenministerin Ankie Heymann. Das Zweite sei bei den Niederländern und werde es auch nicht wieder geben, so Heymann. Soweit müsse sie dabei alleine sein, den US-Präsidenten niemandem folgen, er werde sich nicht auf Anhieb bewegen oder seine "strategischen Partnerschaften einschüchtern" zu wollen. Sagt ex-Dopplereffenheissl-Generaldirektor Eckart Witzigmann in den niederländischen Nachrichten, die jetzt viel Aufmerksamkeit bekommen, will Trump doch wenigstens mit den Niederländern reden, damit die Republikaner dort nicht stark in der Minderheit seien. "Es ist klar, dass Trump das Parlament nicht respektieren kann. Das ist ein schwaches Parlament und sehr kalt", sagte er. Trump hatte im November mit einer Anfrage an die Abgeordneten, ob sie sich wohl Krieg gegen den Iran wünschten, eine Empörung ausgelöst

### **What's New in the?**

Q: Installing oracle JAVA SDK I'm following the directions here: I've done the first bit, but when I try to run the Java file in the bin folder, it gives me an error that the JDK is not installed or not recognised. But I checked the Path variable and it does have the JDK/bin folder. All the instructions I read say that if it's installed you can simply double-click on the Java Application.exe file to launch the app. I assume I just need to change where the JDK is installed, or what the path is? A: You will want to read this: Essentially, the JDK installation is done through the control panel. You can find that through the System -> Advanced System Settings -> Choose the Performance option -> choose the Advanced tab -> Start button. After that, go to the the final tab in that window (the Environment Variables) and add the following value to that list: JAVA\_HOME="C:\Program Files\Java\jdk1.7.0 01" That should fix your problem. 10 Things You Should Know About Dyslexia Most of the people would agree that dyslexia is the most common learning disorder. While it is not a separate mental illness, it has been recognized as a learning disability for the past few decades. People who have it may have trouble with reading, spelling, and writing because they have abnormal brain function when it comes to processing information. Although there is still a lot we don't know about dyslexia, we do know that it's a relatively common disability. According to the National Center for Learning Disabilities, almost 6% of people in the United States of America have dyslexia. It is usually most pronounced in early childhood. Dyslexia can be linked to everything from fetal alcohol syndrome to birth injuries. However, there is no evidence that either of these can be considered a risk factor. In fact, there is no way to recognize dyslexia without looking at a child's brain. Do you know

# **System Requirements For Adobe Photoshop Elements 13 Download Free Full Version For Windows 7:**

As with any game, to run the game you need a certain amount of hardware to do so. Your computer needs to be able to run the game, and in most cases will need a decent amount of resources (not all hardware is created equal), but in the case of Rebirth of the Liches, you also need to have enough of a certain resource to run the game (usually RAM). What are the requirements of the game? Minimum: Operating System: Windows 7/8 Processor: 1.7 GHz Intel Core i3

[https://talkotive.com/upload/files/2022/07/fJkMovnNpCHUjQb9g6W8\\_01\\_ec2e9b84824a53bc4c934f21ad9f37fb\\_file.pdf](https://talkotive.com/upload/files/2022/07/fJkMovnNpCHUjQb9g6W8_01_ec2e9b84824a53bc4c934f21ad9f37fb_file.pdf) <https://ibipti.com/apply-photoshop-cc-for-free/> [http://gomeztorrero.com/wp-content/uploads/2022/07/free\\_photoshop\\_downloads.pdf](http://gomeztorrero.com/wp-content/uploads/2022/07/free_photoshop_downloads.pdf) <https://kjvreadersbible.com/free-corporatelogotemplate-net-free-corporate-logo/> <https://suchanaonline.com/photoshop-cs6-crack-download-full-version-for-free-mac-2/> [http://chat.xumk.cn/upload/files/2022/07/MmAe8SNRZlenme3DsyvE\\_01\\_7eb0288d81da0c43e302c80d0ca4c304\\_file.pdf](http://chat.xumk.cn/upload/files/2022/07/MmAe8SNRZlenme3DsyvE_01_7eb0288d81da0c43e302c80d0ca4c304_file.pdf) [http://www.mtcpreps.com/wp-content/uploads/2022/07/photoshop\\_download\\_free\\_windows\\_10\\_pro.pdf](http://www.mtcpreps.com/wp-content/uploads/2022/07/photoshop_download_free_windows_10_pro.pdf) <http://www.giffa.ru/fashionjewelry/88523/> <http://vglybokaye.by/advert/51-photoshop-actions-free/> <https://delicatica.ru/2022/07/01/how-to-download-neat-image-plug-in-for-photoshop/> <https://educationnews.co.ke/advert/download-adobe-photoshop-portable-cs6-allbit-32bit/> <http://it-labx.ru/?p=53242> <http://newsleading.com/?p=1241> <https://postlistinn.is/download-photoshop-32bit-for-free-windows> [https://ksof.org/wp-content/uploads/2022/07/adobe\\_photoshop\\_70\\_shortcut\\_keys\\_list\\_pdf\\_download\\_in\\_tamil.pdf](https://ksof.org/wp-content/uploads/2022/07/adobe_photoshop_70_shortcut_keys_list_pdf_download_in_tamil.pdf) <https://pathslesstravelled.com/looking-for-fresh-craft-pngs/> <https://furrymonde.com/wp-content/uploads/2022/07/wannder.pdf> [https://cilre.com/wp-content/uploads/2022/07/photoshop\\_neural\\_filters\\_won\\_39t\\_download.pdf](https://cilre.com/wp-content/uploads/2022/07/photoshop_neural_filters_won_39t_download.pdf) <https://bymariahaugland.com/2022/07/01/download-software-adobe-photoshop-cs3-portable/> <https://nameme.ie/how-to-download-adobe-photoshop-express-for-android/>